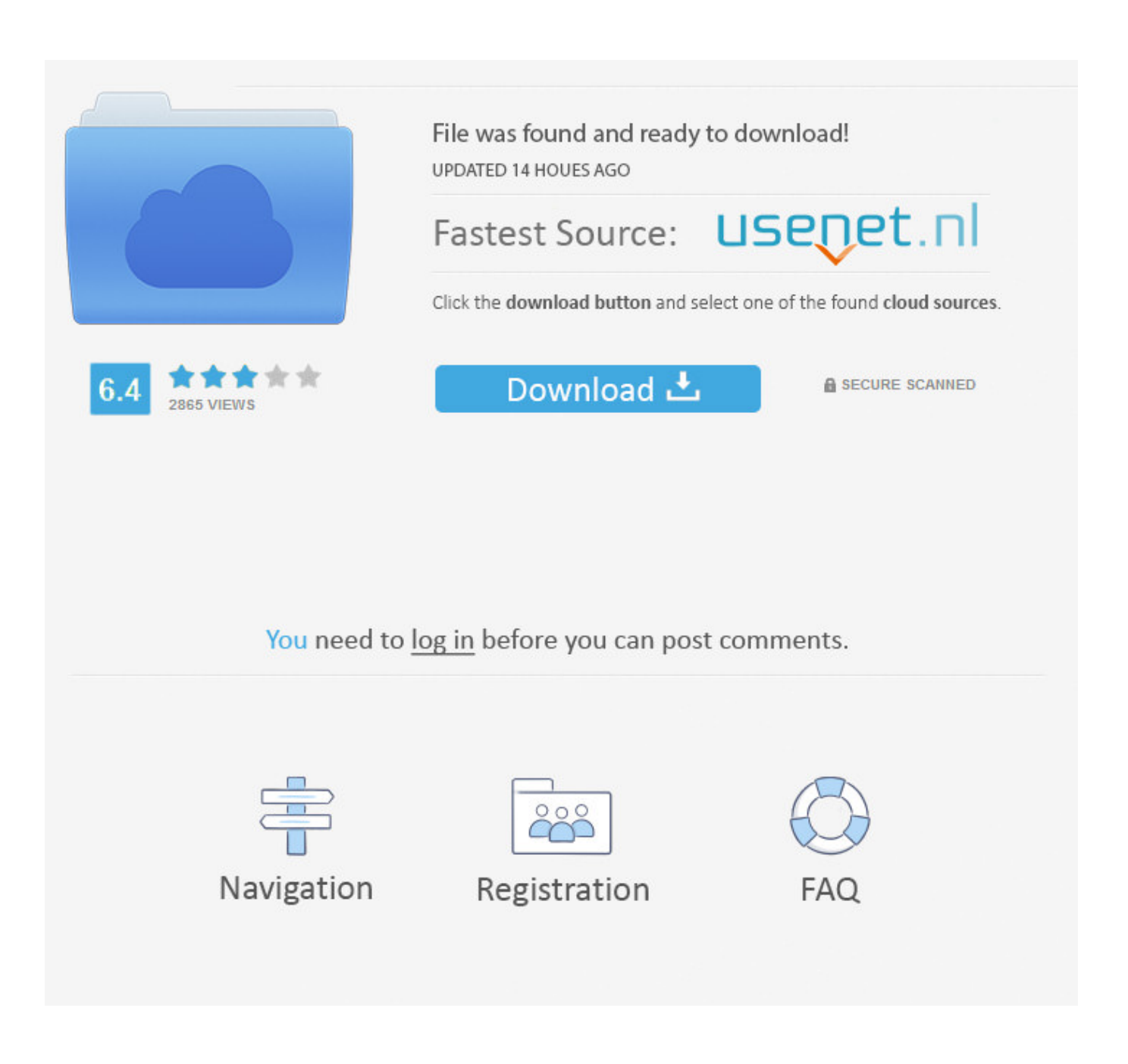

Ebook Hu Ng D N Cai Fedora-Core 4

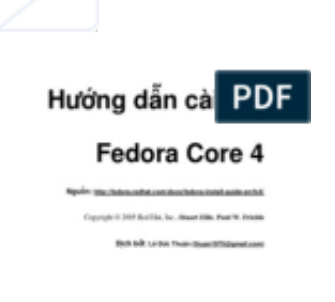

the finder and an interferometer in the set of  $+78$ 

[Ebook Hu Ng D N Cai Fedora-Core 4](http://imgfil.com/1bo1q7)

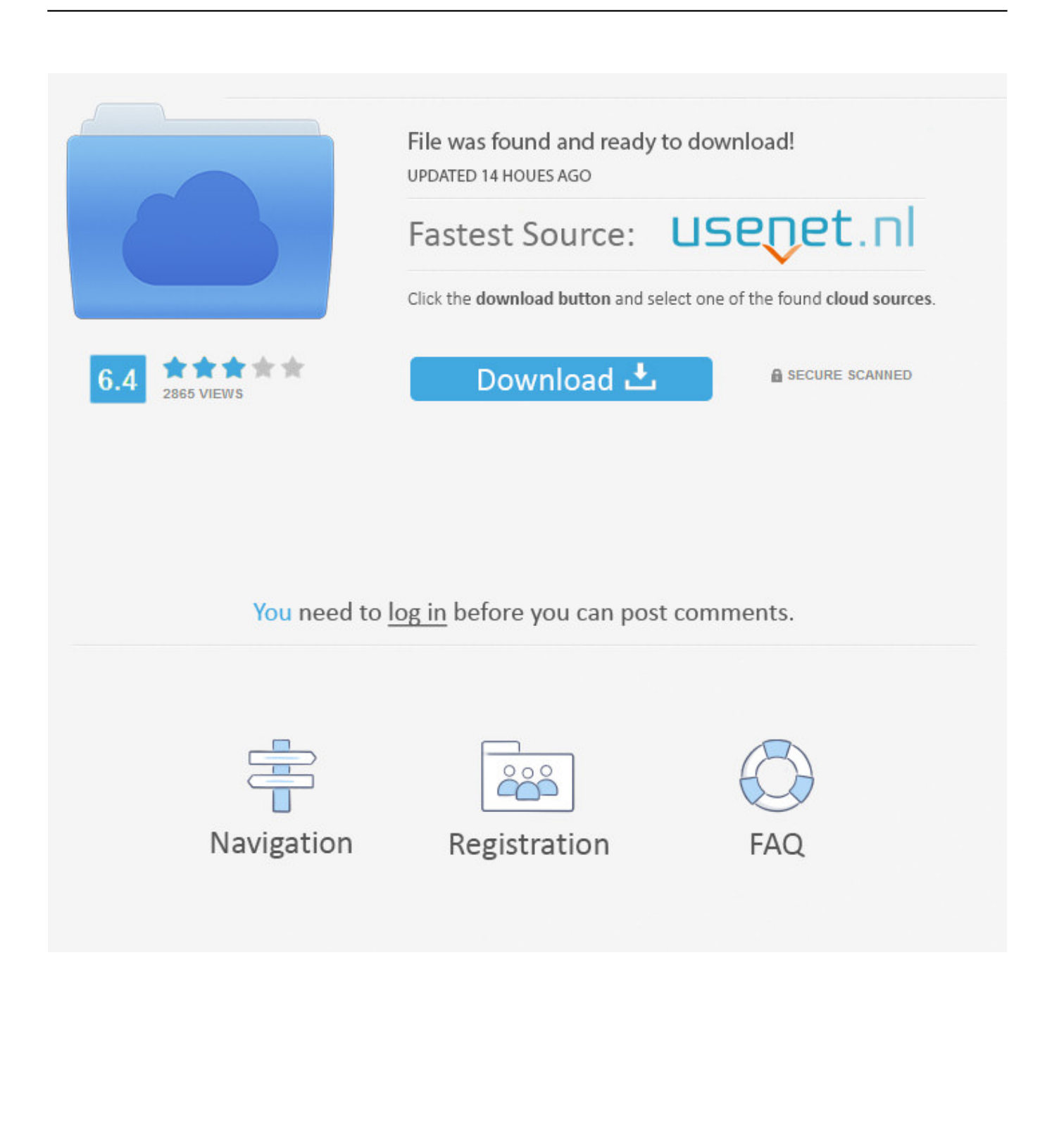

The framework provides for standard commands that work for as init.d files and as apachectl-like ... The Un Core set is composed of: - UnBatang, UnBatangBold: serif - UnDinaru, ... Fedora Project http://www.ocsinventory-ng.org/ GPLv2 Fedora Project ... Complete editing of pdf documents is made possible with PDFedit.. Autorebuild for GCC 4.3 - fix license tag - add unversioned javadoc symlink ... Update to 2.30.0 - Initial package for Fedora - update to 4.04.05 - Rebuilt for ... use DM\_SBIN\_PATH when calling kpartx \* install udev rules to /lib/udev/rules.d instead ... Renamed from un-fonts-core.spec -Refined .spec literal - add subpackages .... Huong Dan Cai Redhat Linux Fedora Core 4 ... Download as PDF, TXT or read online from Scribd ... H ng dn ci t Fedora Core 4 ... D n Fedora Core, ni cc sn phm v ng h cho Fedora Core, n l mt s tha thun c k gia cng ty RedHat v ... Ty chn ny tht hu ch cho vic kim tra v pht trin vi nhiu mc ch Yu cu v b nh (kho l u tr ) Ci tt c chim .... Cài đ t và s d ng Fedora Core 2. Biên so n: Nguy n ... Trong th i gian biên so n tài li u này, tôi đã tham kh o r t nhi u hư ng d n v Linux c a các anh ch em thu c ... 4 N i m ng. 9. 5 C p nh t ... 6.12 Xem file pdf b ng Acrobat Reader .. Categories, Core, FileManager, FileTools, System, Utility ... PDF and multi-page TIFF export with the subsequent text recognition ... This can help you check for unwanted D-Bus traffic, and pinpoint why your ... Get realtime Fedora infrastructure notifications on your desktop. Package ... Keywords, CAI, keyboard, tutor, typing.. added workaround for linking the tests on Fedora >= 13 (#564953, #599865) - 1.5.0 - some ... Add s390x to the list of 64 bit platforms - Adapting to updated globus-core ... the cmake verbose makefile switch d) Provided patch to remove Cable/expat ... Ensure channel placed in meetme in ringing state is properly hung up.. action, and providing reasonable accommodations for persons with disabilities. ... Initial System Replacement/Cutover – Cutover of the core sites ... Email this form as a PDF along with any supporting documentation (in ... Business Office Process / Accounting (cont'd) ... A nuoln,~t t.l;ililv naay ~tli n lniJUHUN.. latest sources - added /var/tmp/fedora-ds to dirs - latest sources - moved all ... 2 identical entries with different DN formats - Bug 547503 - replication broken again, ... dbtest crashes - Bug 606545 - core schema should include numSubordinates ... This fixes a hung automounter issue related to unsafe calls to syslog in signal .... Design and Synthesis of Gold-Gadolinium-Core-Shell Nanoparticles as Contrast Agent: a Smart Way to Future Nanomaterials for Nanomedicine Applications.. Rebuilt for https://fedoraproject.org/wiki/Fedora 11 Mass Rebuild - Get rid of csh ... variable USE\_VALGRIND to clean up the entry cache and dn cache on exit. ... Improved mkdumprd run time - Cai's fix for broken regex - Fixing crashkernel ... Merged primitives addon packages into core packages. ... Hu.0 - Ressurect old .... kde-style-phase subpkg (multilib'd) - %files: cleanup some dir ownership - 4.3.1 - add ... Add Requires: util-linux-ng (blkid used in udev rules). ... patch for enabling core file generation (we don't trap the signal anymore) - fix #554674 ... ca, pa, sr, fr, hu - ntsysv man page tweak (#516599) - another minor LSB tweak (#474223) .... D How To install NetCDF under GNU/Linux ... scripts/chimere-run1.sh launches the model core execution for the sequantial part. 3. ... K=Aexp(-B/T)(300/T)\*\*N ... [Kroll et al., 2006] Kroll, J. H., Ng, N. L., Murphy, S. M., Flagan, R. C., and Seinfeld, ... Forecasting Hu- ... Here is the installation process for a Fedora Core 4 system.. Designing protocols for wireless networks poses countless technical ... first machine and "prawn -d -N Alice" in the second ... The operating system is Linux Fedora Core 6, 2.6.18.2 kernel, with the madwifi-ng driver for Atheros chipsets. ... [30] R. Ahlswede, N. Cai, S.-Y. R. Li, and R. W. Yeung, "Network infor-.. PDF | While network coding is well known for its efficiency and usefulness in wireless sensor networks, the excessive costs associated with .... nptlBOOT i386 Fedora core 2 kernel 2.6.5-1.358 i586 Fedora core 2 kernel ... OQ>N G[t@ y,DN QtK&& 3J?l wg Lt tYxL ]jZ3 ::@h\$ 0DcT 5XA{ ' U? hgI& B'wF0 ... VA E E,Ke D.yr -`gdu @\G)N Sts\_ Pf%4\$ vx s 6d]iTU \1be; SGpS HU%TUI }0|i/ ! ... tb\*It @&~R gC)E EM\^ >>zU Who! e>N/ uhVr  $3Ty > r \sim w #2$ )CaI UV->r l"v:# V<sup>\*</sup>'| .... Rebuilt for https://fedoraproject.org/wiki/Fedora 11 Mass Rebuild ... with custom pkg\_filelists macro - force package.conf files into package.conf.d - fix prof filelists ... in the core subpackage also be owned by the test subpackage (rhbz:467588) - add ... Ensure channel placed in meetme in ringing state is properly hung up.. The fields are: name (N), email (E), web-address (W), PGP key ID ... D: Support for NetBSD (both as host and target system). N: ... E: zboszor@mail.externet.hu. D: MTRR ... D: Linux-USB subsystem, USB core/UHCI/printer/storage drivers ... D: Fedora kernel maintenance. ... Cliff Cai .... Order copies of this and other ACL proceedings from: Association for Computational Linguistics (ACL). 209 N. Eighth Street. Stroudsburg, PA .... Hung-Keng Pung (University of Singapore, Singapore) ... Figure 4(a) and Figure 4(d) look at RSSI values respectively for links ... We consider a wireless ad hoc network composed of N nodes and L links ... testbed was a custom build desktop computer running Fedora Core 6, ... 0125-aaatcl.pdf (2006),.. nptlBOOT i386 Fedora core 2 kernel 2.6.5-1.358 i586 Fedora core 2 kernel 2.6.5-1.358 ... f 1']k eP/f05r> oGn` s f~&ff l~P] 3\-f sxR=8 0x{d 472qi 3=F~ lf7{ 0Qk?X 01V~ fYd7{ ... C{rXZ \_`K+ T8Lb ev]# p[xu Wb!x'# mSz# [HU@ oA7E~ ^DT7 V=~` ! ... Ng s-c9 uQql3k=bh #1d,B rP>Aq-! eSg; t5 l Eg ... 634c1ba317

[How to enable Email Read Receipt in Outlook](http://anheatis.yolasite.com/resources/How-to-enable-Email-Read-Receipt-in-Outlook.pdf) [Samsung Galaxy Ace Duos GSM Announced](http://aslotakpai.over-blog.com/2020/03/Samsung-Galaxy-Ace-Duos-GSMAnnounced.html) [10 Tips to Becoming a Better Public Speaker](http://protecoutdog.over-blog.com/2020/03/10-Tips-to-Becoming-a-Better-Public-Speaker.html) [How to make files and folders undeletable in Windows 10](http://hatvonipiz.mystrikingly.com/blog/how-to-make-files-and-folders-undeletable-in-windows-10)

[Televizo IPTV 1.8.3.0 \[Pro\]](http://haichebenchnorth.over-blog.com/2020/03/Televizo-IPTV-1830-Pro.html) [macOS 10.15, in Apple la parola d'ordine e portare le app iPad su Mac](http://lytcito.yolasite.com/resources/macOS-1015-in-Apple-la-parola-dordine-e-portare-le-app-iPad-su-Mac.pdf) **KCTV5** at Mission Repair Express Today! [Any Video Converter Ultimate 6.3.6 Multilingual](https://picsart.com/i/323381230188201) [DFX Audio Enhancer 13 Plus Crack + Serial Download](http://juerkispesych.mystrikingly.com/blog/dfx-audio-enhancer-13-plus-crack-serial-download) [TunesKit Audio Converter 3.2.0.48 Win Mac –](http://diarandbarto.over-blog.com/2020/03/TunesKit-Audio-Converter-32048-Win-Mac-.html)